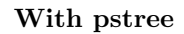

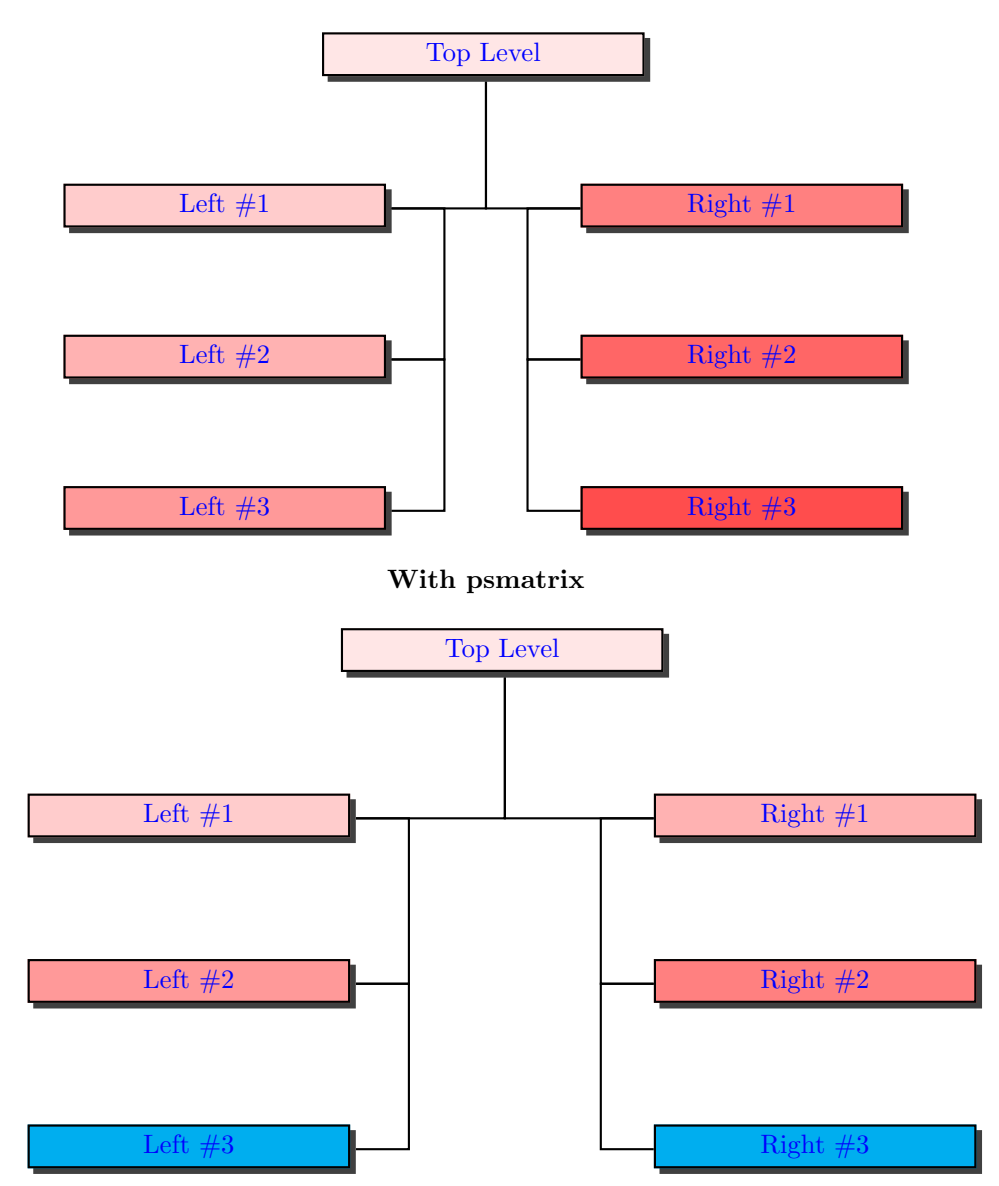

```
\usepackage{pst-tree}
\begin{document}
\newcommand{\MyNode}[2][cyan]{\Tr{\psshadowbox[fillcolor=#1]{\makebox[4cm]{\color{blue}#2}}}}
\psset{treesep=2.5}
\begin{center}
\textbf{With pstree}
\bigskip
 \pstree{\MyNode[red!10]{Top Level}}
        {\pstree{\renewcommand{\psedge}[2]{%
                    \ncangle[angleA=-90,angleB=0]{#1}{#2}}
                  \MyNode[red!20]{Left \#1}}
                 {\renewcommand{\psedge}[2]{%
                    \ncangles[angle=0,armA=0.7]{#1}{#2}}
                  \pstree{\MyNode[red!30]{Left \#2}}
                         {\MyNode[red!40]{Left \#3}}}
          \pstree{\renewcommand{\psedge}[2]{%
                    \ncangle[angleA=-90,angleB=180]{#1}{#2}}
                  \MyNode[red!50]{Right \#1}}
                 {\renewcommand{\psedge}[2]{%
                    \ncangles[angle=180,armA=0.7]{#1}{#2}}
                  \pstree{\MyNode[red!60]{Right \#2}}
                         {\MyNode[red!70]{Right \#3}}}}
\bigskip
```
\textbf{With psmatrix}

\bigskip

```
\begin{psmatrix}[mnode=r,colsep=-0.2]
                    & \MyNode[red!10]{Top Level} \\
  \MyNode[red!20]{Left \#1} && \MyNode[red!30]{Right \#1} \\
  \MyNode[red!40]{Left \#2} && \MyNode[red!50]{Right \#2} \\
  \MyNode{Left \#3} && \MyNode{Right \#3}
\end{psmatrix}
\ncangle[angleA=-90,angleB=0]{1,2}{2,1}
\ncangle[angleA=-90,angleB=180]{1,2}{2,3}
\psset{armA=0.7}
\ncangles[angle=0]{2,1}{3,1}
\ncangles[angle=0]{3,1}{4,1}
\ncangles[angle=180]{2,3}{3,3}
\ncangles[angle=180]{3,3}{4,3}
```